## **Sonic Visualiser - Bug #1992 OSC quit command does not exit SV on the Mac**

2020-06-17 01:16 PM - Chris Cannam

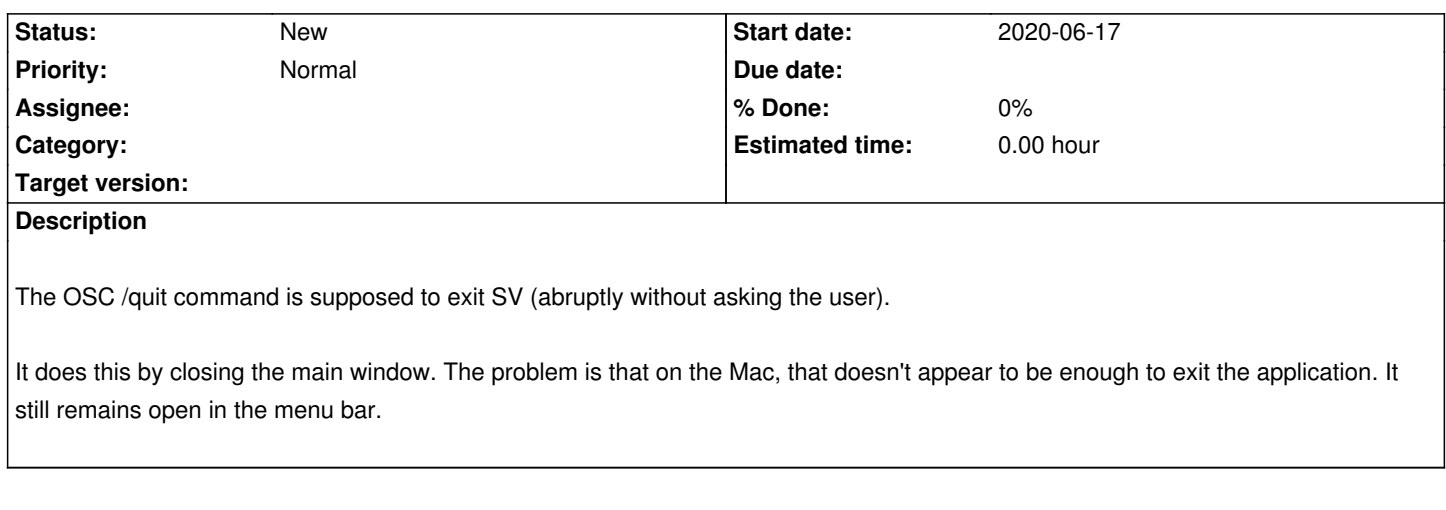

## **History**

## **#1 - 2020-06-17 01:16 PM - Chris Cannam**

*- Description updated*